# Package 'Mulcom'

October 9, 2015

<span id="page-0-0"></span>Type Package

Title Calculates Mulcom test

Version 1.18.0

Date 2011-10-08

Author Claudio Isella

Maintainer Claudio Isella <claudio.isella@ircc.it>

**Depends**  $R$  ( $>= 2.10$ ), fields, Biobase

Imports graphics, grDevices, stats, methods

Description Identification of differentially expressed genes and false discovery rate (FDR) calculation by Multiple Comparison test

License GPL-2

LazyLoad yes

biocViews StatisticalMethod, MultipleComparison, Microarray, DifferentialExpression, GeneExpression

NeedsCompilation yes

## R topics documented:

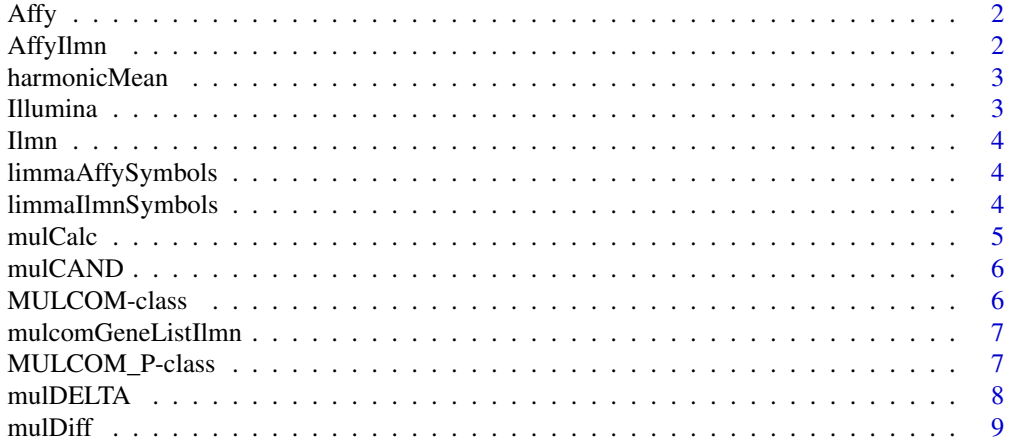

#### <span id="page-1-0"></span>2 AffyIlmn

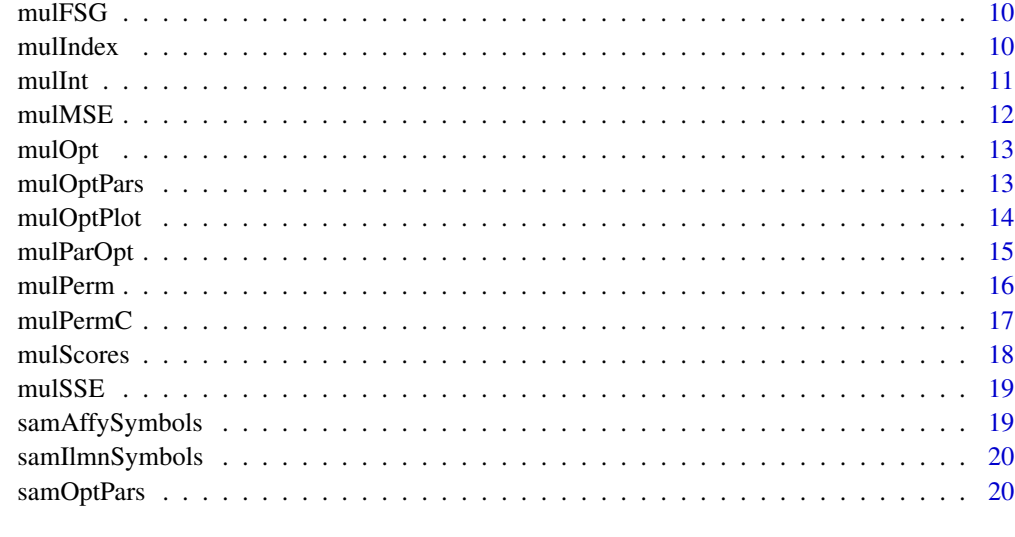

## **Index** [21](#page-20-0)

Affy *Affy Dataset*

## Description

Affy Dataset

## Author(s)

Claudio Isella, <claudio.isella@ircc.it>

AffyIlmn *cross mapping table*

## Description

cross mapping table

## Author(s)

<span id="page-2-0"></span>

Computes harmonic means across groups replicate Should not be called directly

## Usage

```
harmonicMean(index)
```
## Arguments

index a numeric vector with the groups labels of the samples. 0 are the control samples. Number must be progressive

## Details

harmonicMean calculates harmonic means across groups replicate for the estimation of Mulcom Test

#### Value

a numeric vector

#### Author(s)

Claudio Isella, <claudio.isella@ircc.it>

## References

<claudio.isella@ircc.it>

Illumina *Illumina Dataset*

## Description

Illumina Dataset

## Author(s)

<span id="page-3-0"></span>Ilmn *Ilmn Dataset*

## Description

Ilmn Dataset

## Author(s)

Claudio Isella, <claudio.isella@ircc.it>

limmaAffySymbols *significant gene list with limma in Affymetrix*

## Description

significant gene list with limma in Affymetrix

## Author(s)

Claudio Isella, <claudio.isella@ircc.it>

limmaIlmnSymbols *significant gene list with limma in Illumina*

## Description

significant gene list with limma in Illumina

#### Author(s)

<span id="page-4-0"></span>

Calculates MulCom test score for given m and t parameters

#### Usage

mulCalc(Mulcom\_P, m, t)

## Arguments

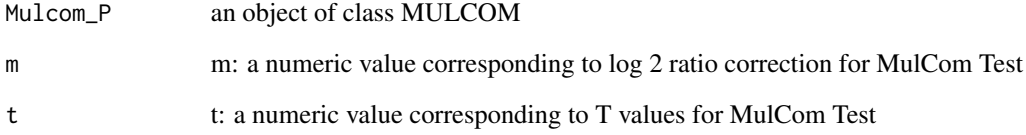

## Details

mulCalc Calculate the Mulcom Score with m and t defined by the user

Mulcom\_P: an object of class MULCOM\_P

m: a number corresponding to log 2 ratio correction for MulCom Test

t: a number corresponding to T values for MulCom Test

## Author(s)

Claudio Isella, <claudio.isella@ircc.it>

```
data(benchVign)
mulcom_scores <- mulScores(Affy, Affy$Groups)
mulcom_calc <- mulCalc(mulcom_scores, 0.2, 2)
```
<span id="page-5-0"></span>

Identify the Mulcom candidate feature selection by the m and T defined by the user

## Usage

```
mulCAND(eset, Mulcom_P, m, t, ese = "T")
```
## Arguments

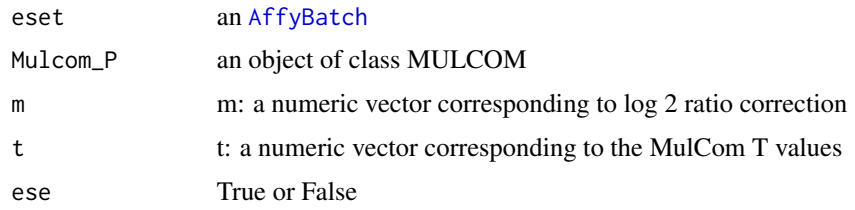

#### Details

mulCAND Identify the Mulcom candidate feature selection by the m and T defined by the user

## Author(s)

Claudio Isella, <claudio.isella@ircc.it>

## Examples

```
data(benchVign)
mulcom_perm <- mulPerm(Affy, Affy$Groups, 10,2)
mulcom_cand <- mulCAND(Affy, mulcom_perm, 0.2, 2)
```
MULCOM-class *Class MulCom*

#### Description

This is a class representation MulCom test scores

#### Objects from the Class

Objects can be created using the function [mulScores](#page-17-1) on ExpressionSet.

## <span id="page-6-0"></span>**Slots**

- FC: Object of class numeric representing difference between all experimental groups and the reference groups
- HM: Object of class numeric representing the harmonic means in all subgroups
- MSE\_Corrected: Object of class numeric representing the MulCom test estimation of mean square error as described in the formula of the Dunnett's t-test

## Author(s)

Claudio Isella

#### Examples

```
data(benchVign)
mulcom_scores <- mulScores(Affy, Affy$Groups)
```
mulcomGeneListIlmn *significant gene list with limma in Illumina*

## Description

significant gene list with limma in Illumina

#### Author(s)

Claudio Isella, <claudio.isella@ircc.it>

MULCOM\_P-class *Class MulCom Permutation*

#### **Description**

This is a class representation MulCom test scores permutation

#### Objects from the Class

Objects can be created using the function [mulScores](#page-17-1) on ExpressionSet.

#### Slots

- FC: Object of class numeric representing delta between all experimental groups and the reference groups
- MSE\_Corrected: Object of class numeric representing the MulCom test estimation of mean square error as described in the formula of the Dunnett's t-test
- FCp: Object of class numeric representing delta between all experimental groups and the reference groups in permutated data
- MSE\_Correctedp: Object of class numeric representing the MulCom test estimation of mean square error as described in the formula of the Dunnett's t-test in permutated data

#### Author(s)

Claudio Isella

### Examples

```
data(benchVign)
mulcom_scores <- mulScores(Affy, Affy$Groups)
```
mulDELTA *MulCom Delta*

## Description

Computes Delta for all the experimental points in the datasets in respect to control Should not be called directly

#### Usage

mulDELTA(vector, index)

## Arguments

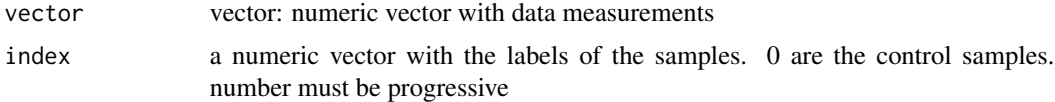

## Details

mulDELTA An internal function that should not be called directly. It calculates differential expression in the groups defined in the index class vector, in respect to the 0 groups

#### Value

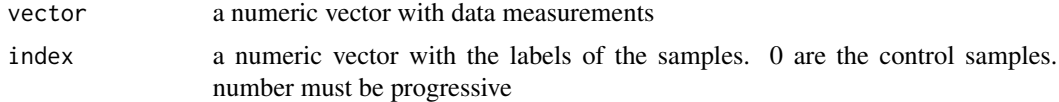

#### Author(s)

Claudio Isella, <claudio.isella@ircc.it>

```
data(benchVign)
mulcom_delta <- mulDELTA(exprs(Affy[1,]),Affy$Groups)
```
<span id="page-7-0"></span>

<span id="page-8-0"></span>

Identify the differentially expressed features for a specific comparison with given m and t value

## Usage

```
mulDiff(eset, Mulcom_P, m, t, ind)
```
## Arguments

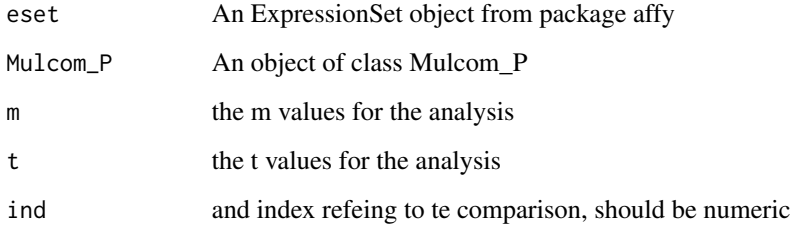

#### Value

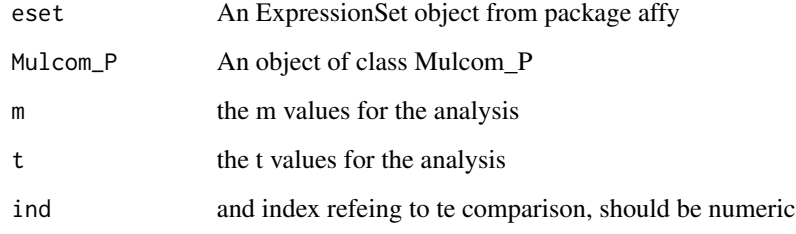

## Author(s)

Claudio Isella, <claudio.isella@ircc.it>

```
data(benchVign)
mulcom_perm <- mulPerm(Affy, Affy$Groups, 10, 7)
mulcom_diff <- mulDiff(Affy, mulcom_perm, 0.2, 2)
```
<span id="page-9-0"></span>

Calculate the False Significant Genes for m and t defined by the user

#### Usage

mulFSG(Mulcom\_P, m, t)

## Arguments

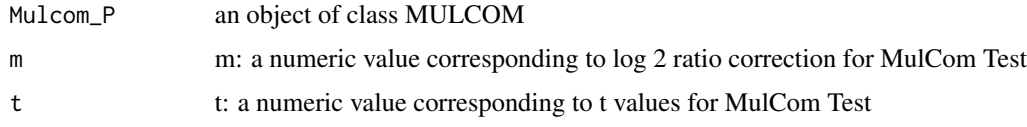

## Details

mulFDR evaluate the False Significant genes on the Mulcom\_P object according to specific m and t parameters. For each permutation it is calculated the number of positive genes. An estimation of the false called genes is evaluated with the median for each experimental subgroups

## Author(s)

Claudio Isella, <claudio.isella@ircc.it>

## Examples

```
data(benchVign)
mulcom_perm <- mulPerm(Affy, Affy$Groups, 10, 7)
mulcom_fsg <- mulFSG(mulcom_perm, 0.2, 2)
```
mulIndex *Mulcom Index for Monte Carlo Simlation*

#### Description

Random assebly of the groups indices for Monte Carlo Simulation

## Usage

mulIndex(index, np, seed)

#### <span id="page-10-0"></span>mulInt 11

## Arguments

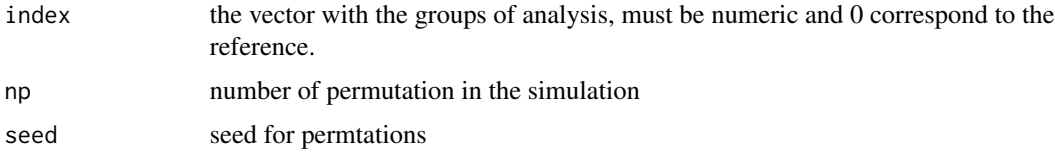

## Details

'mulIndex' generates random index for the function mulPerm. it is not directly called by the user.

#### Value

A matrix with all indices permutations

## Author(s)

Claudio Isella, <claudio.isella@ircc.it>

## Examples

```
data(benchVign)
mulcom_scores <- mulIndex(Affy$Groups, 5, 7)
```
#### mulInt *generates a consensus matrix from list of genes*

## Description

generates a consensus matrix from list of genes

#### Usage

```
mulInt(...)
```
## Arguments

... the function requires vector files as imputs

#### Details

mulCAND generates a consensus matrix from list of genes

#### Author(s)

## Examples

```
data(benchVign)
mulcom_perm <- mulPerm(Affy, Affy$Groups, 10,2)
mulcom_opt <- mulOpt(mulcom_perm, vm = seq(0, 0.5, 0.1), vt = seq(1, 3, 0.1))
h1_opt <- mulParOpt(mulcom_perm, mulcom_opt, ind = 1, th = 0.05)
h2_opt <- mulParOpt(mulcom_perm, mulcom_opt, ind = 1, th = 0.05)
int <- mulInt(h1_opt, h2_opt)
```
## mulMSE *MulCom Mean Square Error*

#### Description

Computes Mean Square Error for all the experimental points in the datasets in respect to control Should not be called directly

#### Usage

mulMSE(vector, index, tmp = vector())

#### Arguments

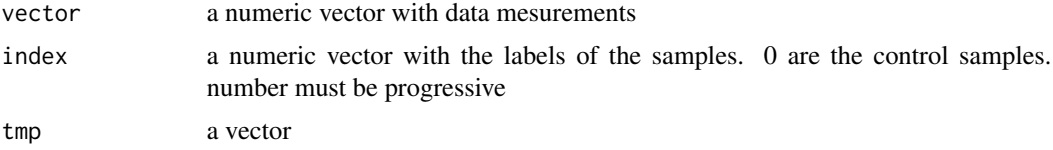

#### Details

mulMSE An internal function that should not be called directly. It calculates within group means square error for the values defined in the x vector according to the index class vector

#### Value

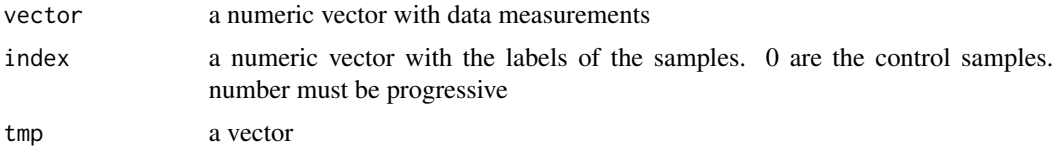

## Author(s)

<span id="page-11-0"></span>

<span id="page-12-0"></span>

The function systematically performs the calculation of significant genes and corresponding FDR for all the combination of given list of m and t values.

#### Usage

```
mulOpt(Mulcom_P, vm, vt)
```
## Arguments

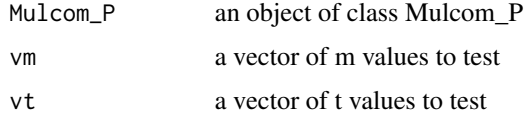

## Details

mulOpt The function systematically performs the calculation of significant genes and corresponding FDR for all the combination of given list of m and t values.

## Author(s)

Claudio Isella, <claudio.isella@ircc.it>

## Examples

```
data(benchVign)
mulcom_perm <- mulPerm(Affy, Affy$Groups, 10, 7)
mulcom_opt <- mulOpt(mulcom_perm, seq(0.1, 0.5, 0.1), seq(1, 3, 0.1))
```
mulOptPars *MulCom Parameter Optimization*

## Description

Function to optimize Mulcom parameter for maximim nuber of genes with a user defined FDR

## Usage

mulOptPars(opt, ind, ths)

## <span id="page-13-0"></span>Arguments

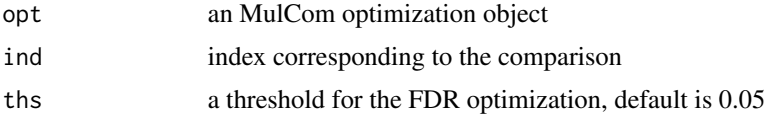

## Details

mulOptPars MulCom optimization function to identify best parameters

## Author(s)

Claudio Isella, <claudio.isella@ircc.it>

## Examples

```
data(benchVign)
mulcom_perm <- mulPerm(Affy, Affy$Groups, 10, 7)
#mulcom_opt <- mulOpt(mulcom_perm, seq(0.1, 0.5, 0.1), seq(1, 3, 0.1))
#optThs <- mulOptPars(mulcom_opt, 1, 0.05)
```
mulOptPlot *MulCom optimization Plot*

#### Description

MulCom optimization Plot to identify best configuration paramters

#### Usage

```
mulOptPlot(M.Opt, ind, th, smooth = "NO")
```
#### Arguments

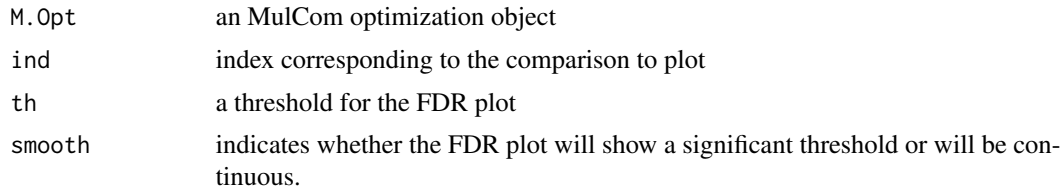

## Details

mulOptPlot MulCom optimization Plot

## Value

a numeric vector

#### <span id="page-14-0"></span>mulParOpt 15

#### Author(s)

Claudio Isella, <claudio.isella@ircc.it>

#### Examples

```
data(benchVign)
mulcom_perm <- mulPerm(Affy, Affy$Groups, 10,2)
mulcom\_opt \leftarrow mulOpt(mulcom\_perm, \text{vm} = seq(0.1, 0.5, 0.1), \text{v} = seq(1, 3,1))mulOptPlot(mulcom_opt, 1, 0.05)
```
mulParOpt *MulCom Parameters Optimization*

## **Description**

MulCom parameter optimization function to identify best combination of t and m providing maximum number of genes at a given FDR

#### Usage

mulParOpt(perm, M.Opt, ind, th, image = "T")

#### Arguments

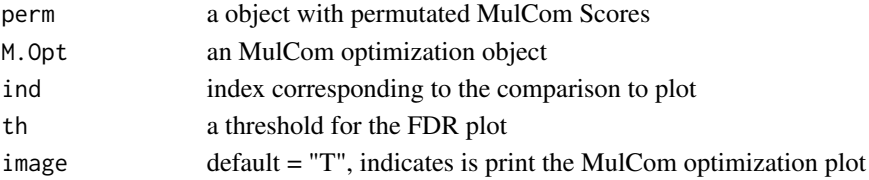

## Details

mulParOpt The function mulParOpt is designed to identify the optimal m and t values combination leading to the maximum number of differentially regulated genes satisfying an user define FDR threshold. In case of equal number of genes, the combination of m and t with the lower FDR will be prioritized. In case of both identical number of genes and FDR, the function will chose the highest t. The function optionally will define a graphical output to visually inspect the performance of the test at given m and t parameters for a certain comparison.

#### Author(s)

Claudio Isella, <claudio.isella@ircc.it>

```
data(benchVign)
mulcom_perm <- mulPerm(Affy, Affy$Groups, 10,2)
mulcom_opt <- mulOpt(mulcom_perm, vm=seq(0.1, 0.5, 0.1), vt=seq(1, 3,1))
mulParOpt(mulcom_perm, mulcom_opt, 1, 0.05)
```
<span id="page-15-0"></span>

Reiterate MulCom Test on permutated data to perform Montecarlo simulation

#### Usage

```
mulPerm(eset, index, np, seed, segm = "F")
```
## Arguments

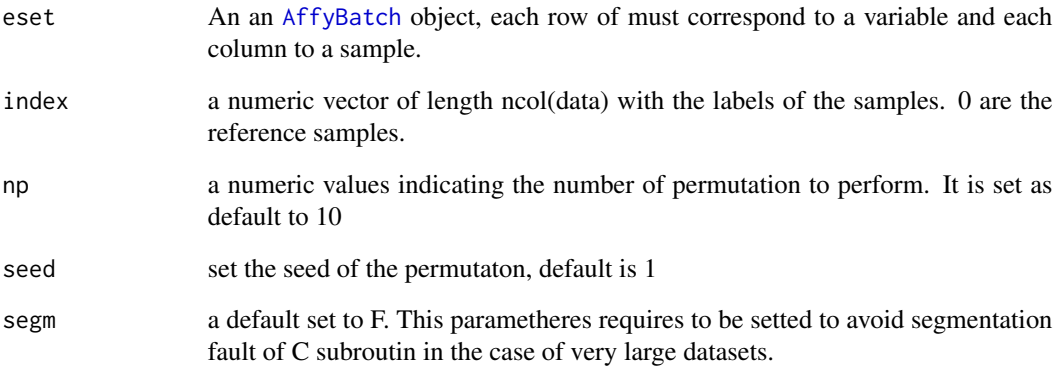

## Details

mulPerm

## Author(s)

Claudio Isella, <claudio.isella@ircc.it>

```
data(benchVign)
mulcom_perm <- mulPerm(Affy, Affy$Groups, 10,2)
```
<span id="page-16-0"></span>

R pipe to C function not called directly by user that reiterate MulCom Test on permutated data to perform Monte Carlo simulation

## Usage

```
mulPermC(eset, index, means, mse, n, m, nump, ngroups, reference)
```
## Arguments

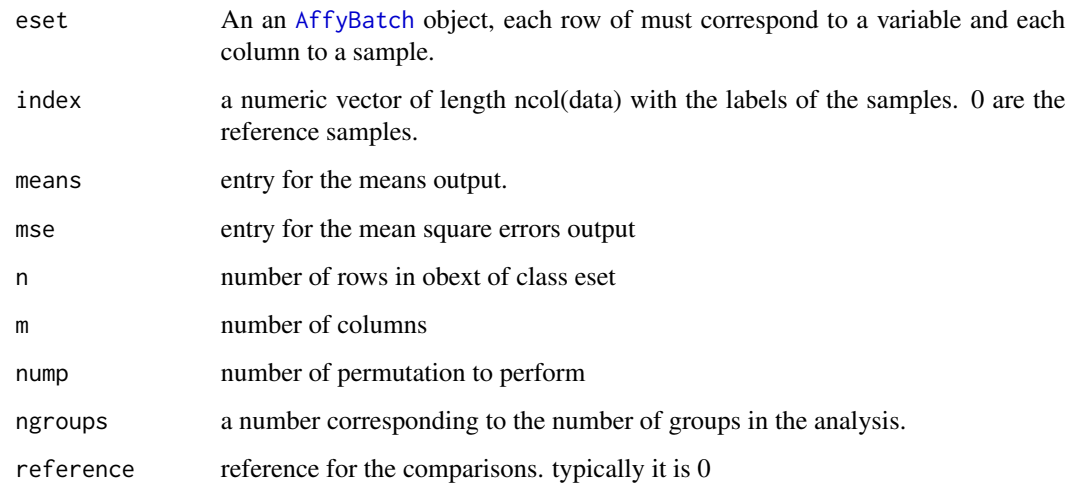

#### Details

mulPerm

## Author(s)

Claudio Isella, <claudio.isella@ircc.it>

## Examples

data(benchVign)

<span id="page-17-1"></span><span id="page-17-0"></span>

Computes the scores for the MulCom test. The function calculates the numerator and the denominator of the test without the parameters m and t

#### Usage

mulScores(eset, index)

#### Arguments

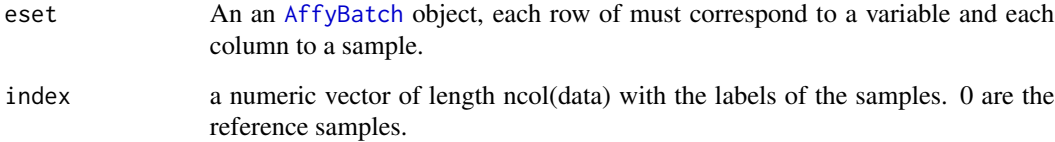

#### Details

'mulScore' computes the scores for the MulCom test for multiple point profile. The Mulcom test is designed to compare each experimental mean with the control mean and it is derived from the "Dunnett's test". Dunnett's test controls the Experiment-wise Error Rate and is more powerful than tests designed to compare each mean with each other mean. The test is conducted by computing a modified t-test between each experimental group and the control group.

#### Value

An Object of class MULCOM from Mulcom package

#### Author(s)

Claudio Isella, <claudio.isella@ircc.it>

```
data(benchVign)
mulcom_scores <- mulScores(Affy, Affy$Groups)
```
<span id="page-18-0"></span>

Computes sum of square errors for all the experimental points in the datasets Should not be called directly

## Usage

mulSSE(vec, index)

## Arguments

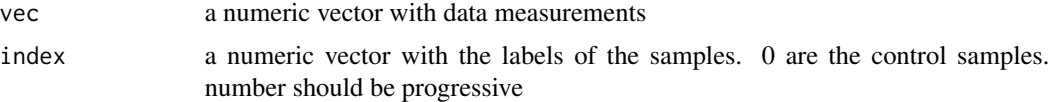

## Details

mulSSE An internal function that should not be called directly. It calculates sum of square error in the groups defined in the index class vector.

#### Value

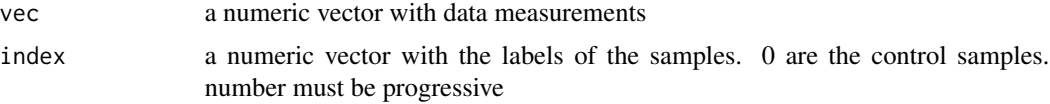

## Author(s)

Claudio Isella, <claudio.isella@ircc.it>

samAffySymbols *significant gene list with SAM in Affymetrix*

## Description

significant gene list with SAM in Affymetrix

## Author(s)

<span id="page-19-0"></span>

significant gene list with SAM in Illumina

#### Author(s)

Claudio Isella, <claudio.isella@ircc.it>

samOptPars *sam Parameter Optimization*

## Description

Function to optimize Sam parameter for maximim nuber of genes with a user defined FDR

## Usage

samOptPars(opt, ths)

## Arguments

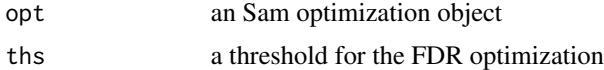

#### Value

a numeric vector

#### Author(s)

# <span id="page-20-0"></span>Index

∗Topic MulCom Affy, [2](#page-1-0) AffyIlmn, [2](#page-1-0) harmonicMean, [3](#page-2-0) Illumina, [3](#page-2-0) Ilmn, [4](#page-3-0) limmaAffySymbols, [4](#page-3-0) limmaIlmnSymbols, [4](#page-3-0) mulCalc, [5](#page-4-0) mulCAND, [6](#page-5-0) mulcomGeneListIlmn, [7](#page-6-0) mulDELTA, [8](#page-7-0) mulDiff, [9](#page-8-0) mulFSG, [10](#page-9-0) mulIndex, [10](#page-9-0) mulInt, [11](#page-10-0) mulMSE, [12](#page-11-0) mulOpt, [13](#page-12-0) mulOptPars, [13](#page-12-0) mulOptPlot, [14](#page-13-0) mulParOpt, [15](#page-14-0) mulPerm, [16](#page-15-0) mulPermC, [17](#page-16-0) mulScores, [18](#page-17-0) mulSSE, [19](#page-18-0) samAffySymbols, [19](#page-18-0) samIlmnSymbols, [20](#page-19-0) samOptPars, [20](#page-19-0) ∗Topic classes MULCOM-class, [6](#page-5-0) MULCOM\_P-class, [7](#page-6-0) Affy, [2](#page-1-0) AffyBatch, *[6](#page-5-0)*, *[16](#page-15-0)[–18](#page-17-0)*

```
Illumina, 3
Ilmn, 4
limmaAffySymbols, 4
limmaIlmnSymbols, 4
mulCalc, 5
mulCAND, 6
MULCOM (MULCOM-class), 6
MULCOM-class, 6
MULCOM_P (MULCOM_P-class), 7
MULCOM_P-class, 7
mulcomGeneListIlmn, 7
mulDELTA, 8
mulDiff, 9
mulFSG, 10
mulIndex, 10
mulInt, 11
mulMSE, 12
mulOpt, 13
mulOptPars, 13
mulOptPlot, 14
mulParOpt, 15
mulPerm, 16
mulPermC, 17
mulScores, 6, 7, 18
mulSSE, 19
```
samAffySymbols, [19](#page-18-0) samIlmnSymbols, [20](#page-19-0) samOptPars, [20](#page-19-0)

# AffyIlmn, [2](#page-1-0)

```
class:MULCOM (MULCOM-class), 6
class:MULCOM_P (MULCOM_P-class), 7
```
harmonicMean, [3](#page-2-0)